## **BAB III**

## **METODE PENELITIAN**

## **A. Jenis dan Pendekatan Penelitian**

#### **1. Jenis Penelitian**

Jenis penelitian ini adalah bersifat lapangan (*field research*) yang bersifat eksperimen. Tujuan umum penelitian ini adalah untuk meneliti pengaruh suatu perlakuan tertentu terhadap gejala suatu kelompok tertentu dibanding dengan kelompok lain yang menggunakan perlakuan berbeda.

## **2. Pendekatan Penelitian**

Pendekatan yang digunakan dalam penelitian ini adalah pendekatan kuantitatif, yaitu data yang berupa bilangan/angka dan dianalisis secara statistik, maka penelitian ini termasuk dalam penelitian kuantitatif.<sup>1</sup> Menurut Sugiyono, penelitian kuantitatif dapat diartikan sebagai metode penelitian yang berlandaskan pada filsafat positivisme, teknik pengambilan sampel pada umumnya dilakukan secara analisis data bersifat kuantitaif atau statistik dengan tujuan untuk menguji hipotesis yang ditetapkan.<sup>2</sup>

## **B. Desain Penelitian**

 $\overline{\phantom{a}}$ 

Penelitian ini menggunakan metode kuasi eksperimen (*quase* experimental *research*) dengan bentuk *desain* nonequivalent *control group design*. Desain dalam bentuk ini kelas yang diteliti dibagi menjadi dua kelompok yaitu kelompok

<sup>&</sup>lt;sup>1</sup>Ridwan Abdullah Sani dkk, Penelitian Pendidikan, (Tangerang: Tira Smart, 2018), h. 14.

<sup>2</sup> Sugiyono, *Metode Penelitian*, *(Pendidikan Kuantitatif, Kualitatif, dan R &D)*, (Bandung: Alfabeth, 2011), h. 14.

eksperimen 1 dan kelompok eksperimen 2 yang dipilih tidak secara random.<sup>3</sup> Pada tahap pertama, hal yang dilakukan adalah menetapkan kelompok yang akan dijadikan kelompok eksperimen 1 dan kelompok eksperimen 2. Kelompok eksperimen 1 sebagai kelompok yang diberi perlakuan menggunakan model *Course Review Horay* (CRH) dengan media benda konkret dan kelompok eksperimen 2 diberi perlakuan menggunakan model *Direct Instruction* (DI) dengan media benda konkret*.* Langkah berikutnya, yaitu sebelum diberi perlakuan kedua kelompok terlebih dahulu diberikan *pretest* dengan tujuan untuk mengetahui keadaan awal tingkat kualitas hasil belajar siswa mata pelajaran matematika antara kelompok eksperimen 1 dengan kelompok eksperimen 2. Hasil *pretest* yang baik apabila nilai kelompok eksperimen 1 dengan kelompok eksperimen 2 tidak berbeda jauh. Berikut tabel desain penelitiannya:

Tabel III Desain Penelitian

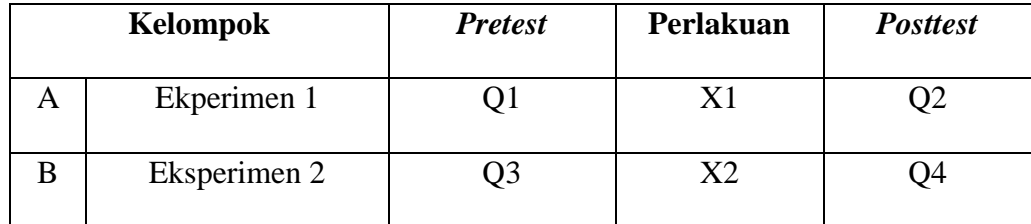

Keterangan:

- $A =$ Kelompok eksperimen 1
- $B =$ Kelompok eksperimen 2
- Q1 = *Pretest* sebelum diberikan perlakuan pada kelompok eksperimen 1
- Q2 = *Posttest* setelah diberikan perlakuan pada kelompok eksperimen 1
- Q3 = *Pretest* sebelum diberikan perlakuan pada kelompok eksperimen 2
- Q4 = *Posttest* setelah diberikan perlakuan pada kelompok eksperimen 2

<sup>3</sup> Sugiyono, *Metodologi Penelitian Pendidikan*, (Bandung: Alfabets, 2013), h. 116.

X1 = Perlakuan dengan menggunakan model *Course Review Horay* 

(CRH) dan media benda konkret.

X2 = Perlakuan dengan menggunakan model *Direct Instruction* (DI) dan media benda konkret.

#### **C. Tempat dan Waktu Penelitian**

#### **1. Tempat Penelitian**

Penelitian eksperimen ini dilaksanakan di MIN 6 HSU. Pemilihan Madrasah ini sebagai tempat penelitian karena atas dasar pengalaman peneliti yang pernah mengajar di MIN 6 HSU selama satu bulan dan saya ingin meningkatkan hasil belajar serta keaktifan siswa dalam pembelajaran matematika. Dari pihak Madrasah, baik itu kepala madrasah maupun segenap dewan guru memperbolehkan peneliti untuk melakukan penelitian dengan metode ekperimen di Madrasah ini.

#### **2. Waktu Penelitian**

Penelitian ini dilaksanakan pada semester I tahun pelajaran 2018/2019. Penentuan waktu penelitian mengacu pada kelender akademik sekolah dan kesediaan dari guru matematika pada sekolah yang bersangkutan.

#### **D. Populasi dan Sampel**

## **1. Populasi**

Populasi adalah sekumpulan orang atau objek yang memiliki kesamaan dalam satu atau dua beberapa hal yang berbentuk masalah pokok dalam suatu riset

khusus. 4 Populasi dalam penelitian ini adalah seluruh siswa kelas II semester I MIN 6 HSU tahun ajaran 2018/2019 yang berjumlah 33 siswa.

#### **2. Sampel penelitian**

Sampel adalah sebagian dari jumlah populasi yang dipilih untuk sumber data. 5 Teknik pengambilan yang digunakan dalam penelitian ini adalah *sampling jenuh*. *Sampling jenuh* adalah teknik penentuan sampel bila semua anggota populasi digunakan sebagai sampel. Pada penelitian ini sampelnya adalah seluruh siswa kelas II MIN 6 HSU tahun pelajaran 2018/2019. Sampel dibagi menjadi dua kelas. Kelas IIA sebagai kelas yang diberikan perlakuan model *Course Review Horay* (CRH) dan kelas IIB diberikan perlakuan model *Direct Intruction* (DI). Keduanya sama-sama berbantuan media benda konkret. Jumlah sampel dapat dilihat pada tabel berikut.

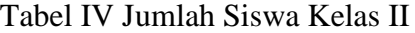

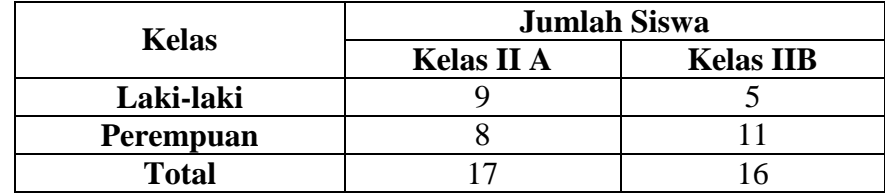

#### **E. Variabel Penelitian**

 $\overline{a}$ 

Variabel dalam penelitian ini ada 2 jenis, yakni variabel bebas dan variabel terikat. Variabel terikat dalam penelitian ini adalah hasil belajar siswa pada mata pelajaran matematika di kelas II MIN 6 HSU, sedangkan variabel bebas dalam

<sup>4</sup>Hariwijaya dan Triton PB, *Pedoman Penulisan Ilmiah Skripsi dan Tesis*, (Yogyakarta: Oryza, 2011), h. 66.

<sup>5</sup> Sukardi, *Metodologi Penelitian Pendidikan Kompetensi dan Prakteknya*, (Jakarta: Bumi Aksara, 2005), h. 54.

penelitian ini adalah penggunaan model *Course Review Horay* (CRH) dan penggunaan model *Direct Intruction* (DI) dengan media benda konkret pada pembelajaran matematika.

## **SKEMA**

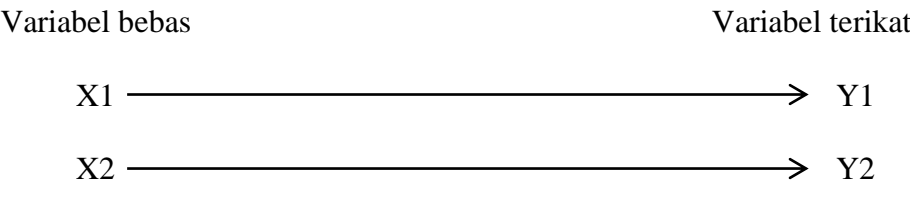

Keterangan:

X1 = penggunaan model *Course Review Horay* (CRH) dengan media benda konkret pada pembelajaran matematika.

- Y1 = hasil belajar siswa pada mata pelajaran matematika di kelas II MIN 6 HSU dengan menggunakan model *Course Review Horay* (CRH) dengan media benda konkret pada pembelajaran matematika.
- X2 = penggunaan model *Direct Intruction* (DI) dengan media benda konkret dalam pembelajaran matematika
- Y2 = hasil belajar siswa pada mata pelajaran matematika di kelas II MIN 6 HSU dengan menggunakan model *Direct Intruction* (DI) dengan media benda konkret pada pembelajaran matematika.

## **F. Data dan Sumber Data**

## **1. Data**

Data yang digali dalam penelitian ini meliputi data pokok dan data penunjang yaitu sebagai berikut:

### **a. Data Pokok**

Data pokok ialah data yang berkenaan dengan perumusan masalah, yaitu:

- 1) Data yang berkenaan dengan hasil penilaian kognitif, afektif dan psikomotor dengan menggunakan model *Course Review Horay*  (CRH) dan media benda konkret dalam pembelajaran matematika siswa.
- 2) Data yang berkenaan dengan hasil penilaian kognitif, afektif dan psikomotor dengan menggunakan model *Direct Intruction* (DI) dan media benda konkret dalam pembelajaran matematika siswa.
- 3) Data hasil belajar matematika menggunakan model *Course Review Horay* (CRH) dan model *Direct Intruction* (DI) dengan media benda konkret siswa kelas II semester I di MIN 6 HSU tahun ajaran 2018/2019.

### **b. Data Penunjang**

Data penunjang ialah data yang meliputi gambaran umum lokasi penelitian, yaitu:

- 1) Profil sekolah, sejarah singkat, serta Visi dan Misi MIN 6 HSU.
- 2) Keadaan kepala sekolah, guru, tata usaha, dan siswa.
- 3) Keadaan sarana dan prasarana atau fasilitas yang dimiliki oleh sekolah.

## **2. Sumber Data**

Sumber data yang diperoleh peneliti didapatkan dari berbagai sumber diantaranya adalah sebagai berikut:

- a. Responden, yaitu siswa kelas II MIN 6 HSU tahun ajaran 2018/2019.
- b. Informan, yaitu orang-orang yang dapat memberikan informasi sebagai penunjang terhadap data-data yang diperoleh dari responden, antara lain kepala sekolah, guru, wali kelas II, dan staf tata usaha MIN 6 HSU.
- c. Dokumen, yaitu soal tes semua catatan ataupun arsip yang memuat data-data atau informasi yang mendukung dalam penelitian.

#### **G. Teknik dan Instrumen Pengumpulan Data**

Pengumpulan data dalam penelitian ini dimaksudkan untuk memperoleh bahan-bahan, keterangan, kenyataan-kenyataan dan informasi yang dapat dipercaya. Untuk memperoleh data seperti yang dimaksud, pengumpulan data yang digunakan dalam penelitian sebagai berikut:

#### **1. Tes**

 $\overline{a}$ 

Tes adalah serentetan pertanyaan atau latihan serta alat lain yang digunakan untuk mengukur keterampilan, pengetahuan intelegensi, kemampuan atau bakat yang dimiliki oleh individu atau kelompok. <sup>6</sup> Tes yang digunakan adalah tes objektif yang dibuat untuk mengukur pemahaman siswa terhadap materi penjumlahan dan pengurangan bilangan. Tes dilakukan dalam bentuk tes awal (*pretest*) sebelum memberikan perlakuan (*treatment*) dan tes akhir (*posttest*) digunakan untuk mengukur keberhasilan siswa dalam memahami materi penjumlahan dan pengurangan bilangan setelah diberikan perlakuan yang berbeda. Tes yang diberikan pada pertemuan ekperimen 1 dan pertemuan eksperimen 2

<sup>6</sup> Suharsimi Arikunto, *Prosedur Penelitian Suatu Pendekatan Praktik, (*Jakarta: Rineka Cipta, 2006), h. 150.

memiliki bentuk dan kualitas sama. Data tes inilah yang dijadikan acuan untuk mencari kesimpulan pada akhir penelitian.

#### **2. Observasi**

 $\overline{a}$ 

Observasi adalah metode atau cara-cara menganalisis dan mengadakan pencatatan secara sistematis mengenai tingkah laku dengan melihat atau mengamati individu atau kelompok aktivitas guru dan siswa secara langsung.<sup>7</sup> Dalam hal ini pengamatan langsung terhadap berbagai kejadian atau situasi nyata di kelas, sehingga melalui metode ini diperoleh gambaran, rekaman atau catatan secara teliti dan utuh peristiwa dalam situasi yang berkaitan dengan penelitian.<sup>8</sup>

Observasi yang digunakan untuk siswa dalam penilaian proses pembelajaran dilihat dari penilaian afektif dan psikomotorik. Penilaian afektif yang digunakan mempunyai 4 aspek sikap yaitu: perhatian, keaktifan, kerjasama dan responsif. Masing-masing aspek diberi skala 1 - 4, sedangkan penilaian psikomotor yang digunakan adalah penilaian keterampilan siswa dalam menjumlahkan dan mengurangkan suatu bilangan. Adapun aspek yang dinilai adalah katerampilan dalam menjumlahkan dan mengurangkan suatu bilangan, ketepatan menulis lambang bilangan, dan penguasaan konsep pada penggunaan media benda konkret. Masing-masing diberi skala 1 - 4.

Rumus menentukan nilai akhir penilaian kognitif, afektif dan psikomotor adalah:

<sup>7</sup> Anas Sudjono, *Pengantar Evaluasi Pendidikan*, (Jakarta: Graha Grafindo Persada, 2005), Cet. Ke-5, h. 76.

<sup>8</sup> Zainal Arifin, Penelitian Pendidikan, (Bandung: Remaja Rosdakarya, 2012), h. 230.

$$
Nilai = \frac{\text{Skor perolehan}}{\text{Skor Maksimal}} \times 100
$$

#### **3. Wawancara**

Metode wawancara adalah teknik pengumpulan data dengan mengajukan pertanyaan secara langsung oleh pewawancara kepada responden, dan jawaban responden dicatat atau direkam dengan alat perekam. <sup>9</sup> Jenis yang digunakan adalah wawancara terpimpin, dimana pewawancara telah menyusun pertanyaan terlebih dahulu, yang bertujuan untuk mengiringi jawaban pada informasiinformasi diperlukan saja.

Wawancara yang dilakukan dalam pengumpulan data adalah dengan cara komunikasi tatap muka langsung dengan wali kelas II dan kepala sekolah MIN 6 HSU dengan pengajuan sejumlah pertanyaan lisan.

#### **4. Dokumentasi**

 $\overline{\phantom{a}}$ 

Dokumentasi berasal dari kata dokumen yang artinya barang-barang yang tertulis.<sup>10</sup> Dalam melaksanakan metode demonstrasi, peneliti menyelidiki bendabenda tertulis seperti buku-buku, majalah, dokumen, peraturan-peraturan, notulen rapat, catatan harian dan sebagainya. Metode demonstrasi dalam penelitian ini digunakan untuk mengetahui dan mencatat hal-hal yang berkaitan dengan data yang diperlukan dalam penelitian seperti raport siswa, RPP, hasil untuk penilaian proses, hasil tes belajar Matematika siswa kelas II semester I MIN 6 HSU, daftar nama siswa, jumlah siswa, dan semua data yang diperlukan dalam penelitian. Data

<sup>9</sup> Irawan Soehartono, *Metode Penelitian Sosial*, (Bandung: Rosda Karya, 2000), h. 69.

<sup>10</sup>Suharsimi Arikunto, *Dasar-Dasar Evaluasi Pendidikan,* (Jakarta: PT. Bumi Aksara, 2012), h. 67.

yang diperoleh dianalisis untuk menentukan data kuantitatif yang selanjutnya diolah untuk menguji hipotesis.

| N <sub>0</sub> | Data                                                                                                    | <b>Sumber</b><br>Data      | <b>TPD</b>                      |
|----------------|----------------------------------------------------------------------------------------------------|----------------------------|---------------------------------|
| 1              | Data pokok:<br>a. Data yang berkenaan dengan<br>hasil penilaian kognitif, afektif<br>psikomotor<br>dan<br>dengan<br>menggunakan<br>model<br>Course<br>Review Horay (CRH) dan media<br>benda<br>konkret<br>dalam<br>pembelajaran matematika siswa. | Siswa                      | Tes dan<br>Observasi            |
|                | b. Data yang berkenaan dengan<br>hasil penilaian kognitif, afektif<br>psikomotor<br>dan<br>dengan<br>menggunakan<br>model<br>Direct<br>Intruction (DI) dan media benda<br>konkret dalam pembelajaran<br>matematika siswa.                         | <b>Siswa</b>               | Tes dan<br>Observasi            |
|                | c. Data hasil belajar matematika<br>menggunakan<br>model<br>Course<br>Review Horay (CRH) dan model<br>Direct Intruction (DI) dengan<br>media benda konkret siswa kelas<br>II semester I di MIN 6 HSU<br>tahun ajaran 2018/2019.                   | <b>Siswa</b>               | Tes dan<br>Observasi            |
| $\overline{2}$ | Data penunjang:<br>Profil sekolah, sejarah singkat,<br>a.<br>serta visi dan misi MIN 6 HSU.<br>b. Keadaan kepala sekolah, guru,<br>tata usaha, dan siswa.<br>c. Keadaan sarana atau fasilitas<br>yang dimiliki oleh sekolah.                      | dokumen<br>dan<br>Informan | Dokumentasi<br>dan<br>wawancara |

Tabel V Matrik Data, Sumber Data dan Teknik Pengumpulan Data

#### **H. Langkah-langkah Penelitian**

Pelaksanaan dalam penelitian ini dilaksanakan dilaksanakan dalam 12 kali pertemuan, yang terdiri dari 4 kali pembelajaran pada kelas eksperimen 1 dan 4 kali pembelajaran pada kelas eksperimen 2. Dibagi menjadi 3 tahapan sebagai berikut.

## **1.** *Pretest*

Sebelum memulai perlakuan (*treatment*) terlebih dahulu siswa diberikan *pretest* yang diberisikan soal-soal berupa pilihan ganda guna mengetahui kemampuan awal siswa. *Pretest* ini diberikan kepada kelompok eksperimen 1 dan kelompok eksperimen 2, dimana soal untuk kedua kelas ini sama persis.

#### **2. Pembelajaran**

Kegiatan pembelajaran dilakukan dalam 4 kali pertemuan dengan materi yang sama antara kelompok eksperimen 1 dan kelompok eksperimen 2, tetapi proses pembelajarannya berbeda. Adapun materi pokok yang diajarkan selama masa penelitian ialah materi tentang penjumlahan dan pengurangan bilangan pada kelas II semester I.

#### **3.** *Posttest*

Setelah perlakuan (*treatment*) diberikan, kegiatan terakhir adalah *posttest*, soal yang digunakan untuk *posttest* terhadap kedua kelas sama persis. Nilai *posttest* ini akan diakumudasikan dengan nilai afektif dan psikomotorik untuk mengetahui hasil belajar siswa menggunakan model *Course Review Horay* (CRH) dengan media benda konkret untuk kelompok eksperimen 1, dan menggunakan model *Direct Intruction* (DI) dengan media benda konkret untuk kelompok eksperimen 2. Soal yamg digunakan untuk *posttest* terhadap kelas sama persis.

### **I. Pengembangan Instrumen Penelitian**

## **1. Penyusunan Instrumen Penelitian**

Penyusunan instrument tes memperhatikan beberapa hal, yaitu:

- a. Soal mengacu pada kurikulum yang digunakan
- b. Penilaian dilihat dari aspek kognitif
- c. Butir-butir soal berbentuk pilihan ganda
- d. Alat ukur yang dipakai memenuhi validitas dan reliabilitas

## **2. Pengujian Instrumen Tes**

Menurut Arikunto, tes yang baik adalah tes yang harus valid dan reliable.

Oleh karena itu, sebelum dilakukan pengumpulan data terlebih dahulu dilaksanakan uji coba untuk mengetahui validitas dan reliabilitas soal-soal yang akan diujikan. Adapun pelaksanaan uji coba dilakukan di luar subjek penelitian.

#### **a. Validitas**

 $\overline{\phantom{a}}$ 

Untuk menentukan validitas butir soal digunakan rumus korelasi *Product Moment* dengan angka kasar, yaitu:

$$
r_{xy} = \frac{N \sum xy - (\sum x)(\sum y)}{\sqrt{\{N \sum x^2 - (\sum x)^2\} \{N y^2 \cdot (\sum y)^2\}}}
$$

Keterangan :  $r_{xy}$  = koefisien kolerasi product moment

- $N =$  jumlah siswa
- $X =$ skor item soal
- $Y =$ skor total siswa<sup>11</sup>

56

<sup>11</sup>Suharsimi Arikunto, *Prosedur Penelitian*..., h. 149.

Harga r<sub>xy</sub> perhitungan dibandingan dengan r pada tabel harga kritik Product Moment dengan taraf signifikansi 5%, jika  $r_{xy} \ge r_{table}$  maka butir soal tersebut valid.

Validitas soal tes dihitung dengan bantuan program SPSS versi 18. Data yang diperoleh dalam penelitian menggunakan langkah-langkah sebagai berikut:

- 1) Memasukan data ke SPSS dengan cara membuka lembar kerja baru dan masuk ke *Variable View* untuk memasukkan nama dan properti variabel.
- 2) Pindahkan ke *Data View* dan input data sesuai dengan variabelnya.
- 3) Klik *Analyze – Correlate – Bivariate*
- 4) Masukan semua variabel ke kotak *Variables*, centang bagian *Pearson, Two-tailed,* dan *Flag sinificant correlations*
- 5) Klik *Ok*. 12

## **b. Reliabilitas**

Untuk menentukan realibilitas perangkat soal, maka digunakan rumus Alpha yaitu :

$$
r_{11} = \left(\frac{n}{n-1}\right)(1-\frac{\sum \sigma_{I^2}}{\sigma_{I^2}})
$$

Keterangan :

 $\overline{a}$ 

 $r_{11}$  = realibilitas tes secara keseluruhan

n = banyak butir pertanyaan atau banyak soal

 $\sum \sigma_{\mathrm{I}}^2$  = jumlah varians buting

$$
\sigma_{I^2}
$$
 = varians total<sup>13</sup>

<sup>12</sup>V Wiratna Sujarweni, *SPSS untuk Penelitian*, (Yogyakarta: Pustaka Baru Press, 2014), h. 194-196.

Untuk memberikan interpretasi terhadap  $r_{11}$  maka harga  $r_{11}$  yang didapat dibandingkan dengan r<sub>tabel</sub> dengan taraf signifikansi 5%. Jika r<sub>11</sub>  $\geq$  r<sub>total</sub> maka butir soal tersebut reliavel.

Reliabilitas soal tes dihitung dengan bantuan program *SPSS* versi 18. Data yang diperoleh dalam penelitian menggunakan langkah-langkah sebagai berikut:

- 1) Klik *Analyze – Scale – Reliability Analysis*
- 2) Memasukkan semua variabel ke kotak Item kecuali "jumlah"
- 3) Klik Statistic dan beri tanda  $\sqrt{2}$  pada Scale if item deleted
- 4) *Continue*, lalu  $Ok^{14}$

## **3. Kreteria Pemberian Skor pada Instrumen**

Soal-soal tes yang diujikan berjumlah 20 soal (lihat lampiran VIII) dimana setiap soal yang dijawab benar diberi skor 5 dan setiap soal yang dijwab salah diberi skor 0. Jadi, skor maksimum yang akan diperoleh responden adalah 100.

### **4. Hasil Uji Coba Tes**

l

Sebelum penelitian dilaksanakan, terlebih dahulu diadakan uji coba instrumen tes. Uji coba ini dilaksanakan di MI Nurul Islam kecamatan Banjarmasin Selatan pada hari Jum'at, 07 September 2018 dengan jumlah peserta uji coba sebanyak 20 orang.

Uji coba instrumen soal *pretest-posttest* terdiri dari 1 perangkat soal, yakni berjumlah 20 soal. Dari hasil uji coba tes diperoleh data yang kemudian dilakukan perhitungan untuk validasi dan reliabilitas instrumen tes. Hasil perhitungan dan

<sup>13</sup>Suharsimi Arikunto, *Prosedur* Penelitian…, h. 149.

<sup>14</sup>V Wiratna Sujarweni, *SPSS untuk Penelitian*…, h. 197-198.

hasil uji validasi dan reliabilitas soal *pretest-posttest* terhadap 20 butir soal yang telah diujikan dapat dilihat pada lampiran XII, XIII, dan XIV.

Berdasarkan hasil perhitungan uji validasi dan reliabilitas instrumen tes yang telah diujikan, maka untuk menentukan instrumen tes yang digunakan dalam penelitian ini, dipilih instrumen tes yang valid pada pada perangkat soal tersebut. Adapun hasil perhitungan untuk validasi dan reliabilitas butir soal disajikan dlam tabel berikut.

| <b>Butir Soal</b> | Sig. (2-tailed) | Keterangan  | Cronbach's<br><b>Alpha</b> | Keterangan |
|-------------------|-----------------|-------------|----------------------------|------------|
| 1                 | 0,004           | Valid       |                            |            |
| $\overline{2}$    | 0,001           | Valid       |                            |            |
| 3                 | 0,253           | Tidak valid |                            |            |
| $\overline{4}$    | 0,139           | Tidak valid |                            |            |
| 5                 | 0,014           | Valid       |                            |            |
| 6                 | 0,014           | Valid       |                            |            |
| 7                 | 0,920           | Tidak valid |                            |            |
| 8                 | 0,009           | Valid       |                            |            |
| 9                 | 0,743           | Tidak valid |                            |            |
| 10                | 0,019           | Valid       |                            |            |
| 11                | 0,036           | Valid       | 0,750                      | Reliabel   |
| 12                | 0,014           | Valid       |                            |            |
| 13                | 0,234           | Tidak valid |                            |            |
| 14                | 0,010           | Valid       |                            |            |
| 15                | 0,253           | Tidak valid |                            |            |
| 16                | 0,037           | Valid       |                            |            |
| 17                | 0,097           | Valid       |                            |            |
| 18                | 0,019           | Valid       |                            |            |
| 19                | 0,454           | Tidak valid |                            |            |
| 20                | 0,018           | Tidak valid |                            |            |

Tabel VI Kesimpulan Hasil Validasi dan Reliabilitas Soal Uji Coba Instrumen *Pretest-Posttest* Penelitian*.*

Dari tabel di atas dapat diketahui ada 12 soal yang valid, kemudian diambil 10 soal untuk dijadikan soal *pretest-posttest* penelitian, soal yang digunakan adalah soal nomor 1, 2, 5, 6, 8, 10, 11, 12, 16, dan 18.

#### **J. Desain Pengukuran**

Desain pengukuran dalam penelitian ini untuk mengetahui perbedaan hasil belajar siswa menggunakan model *Course Review Horay (CRH)* dan menggunakan model *Direct Intruction* (DI). Hasil belajar yang dimaksud peneliti disini adalah hasil akumudasi dari nilai *posttest*, afektif dan psikomotorik siswa.

Dalam rangka mempermudah tahap analisis data pada bab IV, maka diperlukan suatu variabel yang akan diukur dalam penelitian ini, sebagai berikut:

## **1.** *Posttest* **(Penilaian Kognitif)**

Soal *posttest* terdiri atas 10 butir soal yang berupa pilihan ganda. Dalam menjawab soal *posttest* ini, siswa akan memilih satu jawaban yang tepat dari 3 alternatif jawaban. Nilai maksimal adalah 100.

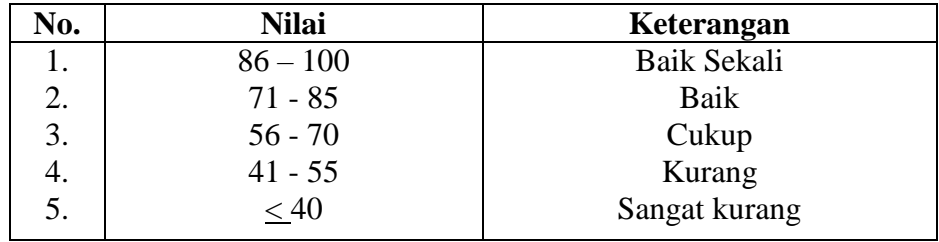

Tabel VII Interpretasi Hasil Penilaian Kognitif

Sumber: Raport Siswa MIN 6 HSU

## **2. Penilaian Sikap (Afektif)**

Penilaian sikap atau afektif terdiri atas 4 sikap siswa yang diamati yaitu perhatian, keaktifan, kerjasama dan responsif. Setiap penilaian diberi skala 1 - 4. Nilai maksimal adalah 16.

Tabel VIII Interpretasi Hasil Penilaian Afektif

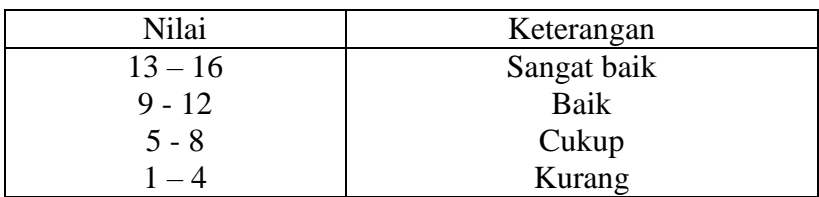

## **3. Penilaian Psikomotor**

Penilaian psikomotor dalam penelitian ini adalah keterampilan siswa dalam menjumlahkan suatu bilangan. Adapun aspek yang dinilai adalah keterampilan menjumlahkan dan mengurangkan suatu bilangan, ketepatan menulis lambang bilangan, dan penguasaan konsep pada penggunaan media benda konkret. Masing-masing aspek diberi skor 1 - 4. Nilai maksimal adalah 12.

Tabel IX Interpretasi Hasil Penilaian Psikomotor

| Nilai     | Keterangan  |
|-----------|-------------|
| $10 - 12$ | Sangat baik |
| 7 - 9     | Baik        |
| $4 - 6$   | Cukup       |
| $1 - 3$   | Kurang      |

Perhitungan hasil dari tes tersebut dapat dihitung dengan menggunakan rumus berikut.

$$
Nilai = \frac{\text{Skor perolehan}}{\text{Skor Maksimal}} \times 100
$$

Tabel X Interpretasi Hasil Belajar

| No. | <b>Nilai</b> | Keterangan    |
|-----|--------------|---------------|
|     | $86 - 100$   | Baik Sekali   |
| 2.  | $71 - 85$    | Baik          |
| 3.  | $56 - 70$    | Cukup         |
| 4.  | $41 - 55$    | Kurang        |
|     | < 40         | Sangat kurang |

Sumber: Raport Siswa MIN 6 HSU

Hasil yang diperoleh diberikan persentase dengan menggunakan rumus berikut:

$$
P = \frac{F}{N} \times 100 \%
$$

Keterangan:  $P =$  Persentase  $F = Frekuensi$ 

 $N =$  jumlah siswa

Selanjutnya nilai yang didapat dari hasil penilaian kognitifm afektif dan psiomotor akan diakumulasikan dan diambil rata-rata. Hasil akumulasi tersebut adalah hasil belajar siswa yang akan diproses dengan uji statistik untuk mengetahui ada tidaknya perbedaan yang signifikan dari hasil belajar siswa dengan menggunakan model *Course Review Horay (CRH)* dan media benda konkret dengan menggunakan model *Direct Intruction* (DI) yang akan dijelaskan secara rinci pada teknik analisis data.

### **K. Teknik Analisis Data**

 $\overline{\phantom{a}}$ 

Data yang diperoleh terdiri dari nilai kognitif hasil belajar Matematika terhadap pembelajaran di kelas eksperimen. Data nilai hasil belajar Matematika adalah akumulasi hasil penilaian kognitif, afektif, dan psikomotor.

### **1. Teknik Analisis Data Hasil Belajar Matematika**

Data hasil belajar Matematika berupa nilai tes akhir yang dianalisis dengan menggunakan statistika deskriptif dan statistika analitik. Statistika analitik yang digunakan adalah uji beda yaitu uji t atau uji Menn-Whiney (Uji U).<sup>15</sup> Sebelum mengadakan uji tersebut terlebih dahulu dilakukan perhitungan statistika yang meliputi rata-rata dan standar deviasi. Uji t digunakan apabila data berdistribusi normal dan homogen, sedangkan uji U digunakan apabila data tidak berdistribusi normal. Sebelum mengadakan uji tersebut peneliti terlebih dahulu melakukan

<sup>15</sup>Uhar Suharsaputra, *Metodelogi Penelitian*, (Bandung: Anggota IKAPI, 2012), h. 167.

perhitungan statistika yang meliputi rata-rata, standar deviasi, varians, uji normalitas, dan uji homogenitas.

#### **a. Rata-rata**

Menurut Sudjana, untuk menentukan kualifikasi hasil belajar yang dicapai oleh siswa dapat diketahui melalui rata-rata yang dirumuskan dengan: <sup>16</sup>

$$
\bar{x} = \frac{\sum f_i x_i}{\sum f_i}
$$

Keterangan:

 $\bar{x}$  = Nilai rata-rata (mean)

 $\sum f i x i$  = Jumlah perkalian antara nilai (x) dengan frekuensi (f)

 $\sum f_i$  = Jumlah frekuensi

## **b. Standar Deviasi (SD)**

Standar deviasi (simpangan baku) adalah suatu nilai yang menunjukkan tingkat variasi kelompok data atau ukuran standar penyimpangan dari meannya.<sup>17</sup> Standar deviasi atau simpangan baku sampel digunakan dalam menghitung nilai z<sub>i</sub> pada uji normalitas. Rumus yang digunakan adalahsebagai berikut:<sup>18</sup>

$$
S = \sqrt{\frac{\sum f_i (x_i - \overline{x})^2}{n - 1}}
$$

Keterangan:

 $\overline{a}$ 

 $S = \text{standard}$ 

 $\overline{\mathbf{x}}$ = nilai rata-rata (mean)

<sup>16</sup>Riduan dan Sunarto, *Pengantar Statistika*, (Bandung: Alfabeta, 2013), h. 39.

<sup>17</sup>Riduan, *Dasar-Dasar Statistika*, (Bandung: Alfabeta, 2012), h. 146.

<sup>18</sup>Sugiyono, *Statistik untuk Pendidikan*, (Bandung: Alfabeta, 2013), h. 57.

 $\sum f_i$  = jumlah frekuensi data ke-i, yang mana i = 1,2,3,...

n = banyaknya data

 $x_i$  = data ke-i, yang mana i = 1,2,3,...

## **c. Varians**

Varians sampel digunakan dalam perhitungan uji homogenitas dan uji t. Menurut Sugiono, untuk menghitung varians sampel digunakan rumus:<sup>19</sup>

$$
S^2 = \frac{\sum F_i (X_i - \bar{x})^2}{n-1}
$$

Keterangan:

 $S^2$  $=$  varian sampel<sup>20</sup>

Pengujian rata-rata, varians dan standar deviasi dengan bantuan program *SPSS* versi 18. Data yang diperoleh dalam penelitian menggunakan langkahlangkah sebagai berikut:

- 1) Memasukan Data ke SPSS dengan cara buka lembar kerja baru dan masuk ke *Variable View* untuk memasukkan nama dan properti variabel.
- 2) Pindahkan ke *Data View* dan input data sesuai dengan variabelnya
- 3) Klik menu *Analyze – Descriptive Statistics – Descriptives*
- 4) Masukkan nilai ke kotak *Variable (s)*

<sup>19</sup>*Ibid*, h. 57.

<sup>20</sup>*Ibid*, h. 57.

5) Klik *Options –* centang *Mean, Std. Deviation dan Variance, Continue,*  klik *Ok.*<sup>21</sup>

#### **d. Uji Normalitas**

Data kuantitatif yang termasuk dalam pengukuran data skala interval atau rasio, untuk dapat dilakukan uji statistik parametik dipersyaratkan berdistribusi normal. Pembuktian data berdistribusi normal tersebut perlu dilakukan uji normalitas terhadap data. Penulis dalam hal ini menjelaskan rumus statistik secara manual, tetapi dalam perhitungan penulis menggunakan Microsoft excel. Pengujian normalitas data yang diperoleh dalam penelitian uji Liliefors dengan langkah-langkah pengujian sebagai berikut ini:

- 1) Pengamatan  $X_1, X_2, X_3, \ldots, X_n$  dijadikan bilangan baku  $Z_1, Z_2, \ldots, Z_n$ dengan menggunakan rumus  $Z_i = \frac{x_i - \bar{x}}{2}$  $\frac{-x}{s}$  ( $\bar{x}$  dan S masing-masing merupakan data simpangan baku sampel).
- 2) Untuk tiap bilangan baku ini dan menggunakan daftar distribusi normal baku, kemudian dihitung peluang  $F(Zi) = p (z \leq zi)$ .
- 3) Selanjutnya dihitung proposi Z1, Z2, ......, Zn yang lebih kecil atau sama dengan Z<sub>i</sub>. Jika proposi ini dinyatakan oleh S(Z<sub>i</sub>), maka,  $s(z_i) = \frac{b}{i}$  $\boldsymbol{n}$
- 4) Hitung selisis  $F(zi) S(zi)$  kemudian tentukan harga mutlaknya.
- 5) Ambil harga yang paling besar diantara harga-harga mutlak selisih tersebut, harga ini disebut sebagai Lhitung.
- 6) Untuk menerima atau menolak hipotesis nol, bandingkam Lhitung dengan Ltabel dengan menggunakan tabel nilai kritis uji Liliefors

<sup>21</sup>V Wiratna Sujarweni, *SPSS untuk Penelitian*…, h. 199.

dengan taraf nyata  $\alpha = 5\%$ , kriterianya adalah: tolak hipotesis nol bahwa populasi berdistribusi normal jika Lhitung yang diperoleh dari data pengamatan melebihi L<sub>tabel</sub>. Dalam hal lainnya hipotesis nol diterima.<sup>22</sup>

Pengambilan keputusan dapat dilakukan dengan membandingkan L<sub>hitung</sub> dengan L<sub>tabel</sub> dengan menggunakan tabel niai kriris uji Liliefors dengan taraf nyata  $\alpha = 5\%$ . Jika L<sub>hitung</sub>  $\leq$  L<sub>tabel</sub> maka sampel berdistribusi normal, sebaliknya jika  $L_{\text{hitung}} > L_{\text{table}}$  maka sampel tidak berdistribusi normal.

#### **e. Uji Homogenitas**

Setelah berdistribusi normal, selanjutnya dilakukan uji homogenitas yang digunakan adalah uji varians terbesar dibanding varians terkecil menggunakan tabel Fhitung. Adapun langkah-langkah pengujiannya adalah sebagai berikut:

1) Menghitung varians terbesar dan varians terkecil

$$
F_{\text{hitung}} = \frac{\text{Varians terbesar}}{\text{Varians terkecil}}
$$

2) Membandingkan nilai  $F<sub>hitung</sub>$  dengan  $F<sub>tablel</sub>$ 

db pembilang  $= n - 1$  (untuk varians terbesar)

db penyebut  $= n - 1$  (untuk varians terkecil)

Taraf signifikan  $(\alpha) = 5\%$ 

3) Kriteria pengujian

 $\overline{\phantom{a}}$ 

Jika  $F_{\text{hitung}} > F_{\text{table}}$  maka tidak homogen

Jika  $F_{\text{hitung}} < F_{\text{table}}$  maka homogen.

<sup>22</sup>Sudjana, *Metode penelitian*, (Transito: Bandung, 2002), h. 466.

Normalitas dan homogenitas data dihitung dengan bantuan program SPSS versi 18. Pengujian normalitas dan homogenitas data yang diperoleh dalam penelitian menggunakan langkah-langkah pengujian dengan menggunakan uji Kolmogorov-Smirrnov, yaitu sebagai berikut:

- 1) Memasukan Data ke SPSS dengan cara buka lembar kerja baru dan masuk ke *Variable View* untuk memasukkan nama dan properti variabel.
- 2) Pindahkan ke *Data View* dan input data sesuai dengan variabelny
- 3) Pilih *Analyze Descriptive Statistics Explore***.**
- 4) Lalu nilai dipindahkan pada kotak *Dependent List* dan kelas ke kotak *Faktor List***.**
- *5)* Lalu Klik pada display *Plots, Steam and leat* pada kolom *Descriptive, Normality plots with tests* pada *display*
- *6)* Lalu Klik *Power Estimation* pada kolom *Spread vs Level With Levene Test*
- 7) Klik *Countinue*, lalu *Ok.*
- 8) Menyimpan Output SPSS.<sup>23</sup>
- **f. Uji T**

 $\overline{\phantom{a}}$ 

Uji t digunakan untuk membandingkan (membedakan) apakah kedua data (variabel) tersebut sama atau berbeda. Adapun langkah-langkah pengujiannya sebagai berikut ini:

1) Menghitung nilai rata-rata  $(\bar{x})$  dan varians  $(S^2)$  setiap sampel:

$$
x = \frac{\sum f_i x_i}{\sum f_i} \qquad \text{dan} \qquad S^2 = \frac{\sum F_i (X_i - \bar{x})^2}{n - 1}
$$

<sup>23</sup>V Wiratna Sujarweni, *SPSS untuk Penelitian*…, h. 200.

2) Menghitung harga t dengan rumus:

$$
t = \frac{\overline{x_1} - \overline{x_2}}{\sqrt{\frac{(n_1 - 1)s_1^2 + (n_2 - 1)s_2^2}{n_1 + n_2 - 2} \left(\frac{1}{n_1} + \frac{1}{n_2}\right)}}
$$

Keterangan:

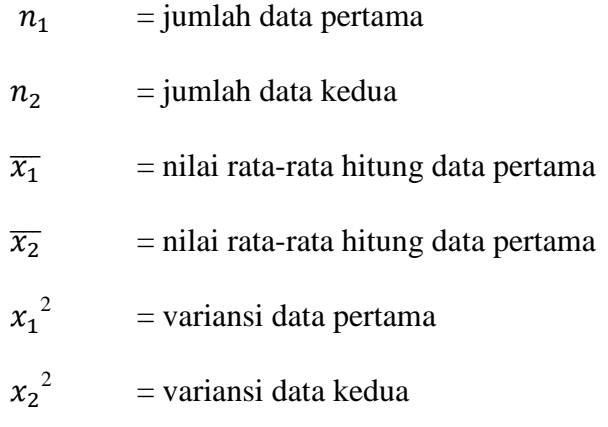

3) Menentukan nilai t pada tabel distribusi t dengan taraf signifikansi

 $\alpha$  = 5% dengan d<sub>k</sub> = (n<sub>1</sub> + n<sub>2</sub> -2)

4) Menetukan kriteria pengujian jika thitung  $\leq$  ttabel maka H<sub>0</sub> diterima dan Ha ditolak.<sup>24</sup>

Perhitungan uji t dengan menggunakan bantuan *SPSS* versi 18. Pengujian normalitas data yang diperoleh dalam penelitian menggunakan langkah-langkah sebagai berikut:

- 1) Memasukan Data ke SPSS dan masuk ke *Variable View* untuk memasukkan nama dan properti variabel.
- 2) Pindahkan ke *data view* dan input data sesuai dengan variabelnya
- 3) Pilih *Analyze – Compare Means – Independent – Sample T Test.*
- 4) ) Masukkan nilai pada kotak *Test Variable (s)*

<sup>24</sup> *Ibid.* h. 273.

- 5) Masukkan kelas pada kotak *Grouping Variable*
- 6) Klik *Define Groups*
- 7) Isilah *Group 1* dengan 1 dan *Group 2* dengan 2
- 8) Klik *Countinue*, lalu *Ok*.
- 9) Menyimpan Output SPSS.

Analisis:

Jika Sig  $> 0.05$  maka H<sub>0</sub> diterima

Jika Sig < 0.05 maka  $H_0$  ditolak.<sup>25</sup>

## **g. Uji Mann-Whitney (Uji U)**

Uji U digunakan jika data yang dianalisis tidak berdistribusi normal. Menurut sugiyono, uji U berfungsi sebagai alternatif penggunaan uji t jika prasyarat parametriknya tidak terpenuhi.<sup>26</sup> Teknik ini digunakan untuk menguji signifikasi perbedaan dua populasi. Adapun langkah-langkah pengujiannya adalah sebagai berikut:

- 1) Menggabungkan kedua kelas independen dan beri jenjang pada tiaptiap anggotanya mulai dari nilai pengamatan terkecil sampai nilai pengamatan terbesar. Jika ada dua atau lebih pengamatan yang sama maka digunakan jenjang rata-rata.
- 2) Menghitung jumlah jenjang masing-masing bagi sampel pertama dan kedua yang dinotasikan dengan R1 dan R2.

<sup>25</sup>*Ibid*., h. 81-82.

<sup>26</sup>Sugiyono, *Statistik untuk Pendidikan*…, h. 150-153.

3) Untuk uji statistik U, kemudian dihitung dari sampel pertama dengan  $n_1$  pengamatan,  $U_1 = n_1 n_2 + \frac{n_1(n_1+1)}{2}$  $\frac{k_1+1}{2} - R_1$  atau dari sampel kedua dengan N<sub>2</sub> pengamatan,  $U_2 = n_1 n_2 + \frac{n_2(n_2+1)}{2}$  $rac{12+11}{2}$  -

Keterangan:

 $n_1$  = jumlah sampel 1

 $n_2$  = jumlah sampel 2

 $U1 =$  jumlah peringkat 1

$$
U2 = jumlah peringkat 2
$$

 $R_1$  = jumlah rangking pada sampel  $n_1$ 

$$
R_2
$$
 = jumlah ranging pada sampel  $n_2$ 

- 4) Nilai  $U$  yang digunakan adalah nilai  $U$  yang lebih kecil dan yang lebih besar ditandai dengan . Sebelum dilakukan pengujian perlu diperiksa apakah telah didapatkan  $U$  atau  $U'$  dengan cara membandingkan dengan  $\frac{N_1N_2}{2}$  bila nilainya lebih besar dari pada N  $\frac{d_1N_2}{2}$  nilai tersebut adalah U' dan nilai U dapat dihitung  $=N_1N_2-U'$ .
- 5) Membandingkan nilai Udengan nilai U dalam tabel. Dengan kriteria pengambilan keputusan adalah jika  $U \geq U_{\alpha}$  maka H<sub>a</sub> diterima, dan jika  $U \le U_{\alpha}$  maka H<sub>a</sub> ditolak. Tes signifikan untuk yang lebih besar (>20) menggunakan pendekatan kurva normal dengan harga kritis Z sebagai berikut:

$$
Z = \frac{U = \frac{N_1 N_2}{2}}{\sqrt{\frac{N_1 N_2 (N_1 + N_2 + 1)}{12}}}
$$

Jika  $-Z\alpha_{/2} \leq Z \leq Z\alpha_{/2}$  dengan taraf nyata  $\alpha = 5\%$  maka H<sub>0</sub> diterima dan jika  $Z > Z\alpha_{\ell_2}$  maka  $\rm H_0$  ditolak. $^{27}$ 

Langkah analisis uji *U Mann-Whitney* dengan menggunakan *SPSS* versi 18 sebagai berikut:

- 1) Memasukan Data ke SPSS dan masuk ke *Variable View* untuk memasukkan nama dan properti variabel
- 2) indahkan ke *data view* dan input data sesuai dengan variabelnya
- 3) Pilih *Analyze – Nonparametric Tests – Legacy Dialogs – 2 Independent Samples*
- 4) Masukkan nilai pada kotak *Test Variable List*
- 5) Masukkan kelas pada kotak *Grouping Variable*
- 6) Klik *Define Groups*
- 7) Isi *Group* 1 dengan 1 dan *Group* 2 dengan 2
- 8) Klik *Continue*, lalu *Ok*.
- 9) Menyimpan Output SPSS.

Analisis: Jika Sig > 0,05 maka  $H_0$  diterima Jika Sig < 0,05 maka  $H_0$  ditolak.<sup>28</sup>

<sup>27</sup>*Ibid*., h. 150-153.

<sup>28</sup>V Wiratna Sujarweni, *SPSS untuk Penelitian*…, h. 83-84.

### **L. Prosedur Penelitian**

Adapun prosedur penelitian ini terbagi dalam beberapa tahap, yaitu:

### **1. Tahap Perencanaan**

- a. Penjajakan lokasi penelitian dengan berkonsultasi dengan kepada sekolah MIN 6 HSU.
- b. Setelah menentukan masalah, maka penulis berkonsultasi dengan pembimbing akademik lalu membuat desain proposal skripsi.
- c. Mengajukan desain proposal ke Fakultas Tarbiyah dan Keguruan UIN Antasari Banjaramsin.

## **2. Tahap persiapan**

- a. Mengadakan seminar desain proposal.
- b. Memohon surat riset kepada Dekan Fakultas Tarbiyah dan Keguruan.
- c. Menyerahkan surat riset kepada sekolah yang bersangkutan dan berkonsultasi dengan guru Matematika untuk mengatur jadwal penelitian.
- d. Menyusun materi pengajaran yang akan diajarkan untuk kelas eksperimen 1 yang menggunakan model *Course Review Horay* (CRH) dan kelas eksperimen 2 yang menggunakan model *Direct Intruction* (DI)
- e. Menyusun Rencana Pelaksanaan Pembelajaran (RPP), soal tes akhir dan observasi.

## **3. Tahap pelaksanaan**

- a. Melaksanakan riset.
- b. Melaksanakan tes akhir terhadap kelas eksperimen 1 dan kelas eksperimen 2.
- c. Mengolah data-data yang sudah dikumpulkan.
- d. Melakukan analisis data menyimpulkan hasil penelitian

# **4. Tahap Penyusunan Laporan**

- a. Penyusunan hasil penelitian dalam bentuk skripsi.
- b. Berkonsultasi dengan dosen pemnimbing skripsi.
- c. Selanjutnya akan diperbanyak untuk dipertanggung jawabkan pada sidang munaqasyah skripsi.